在回答这个问题之前,边肖将和你谈谈比特币期货。比特币期货也是一种期货合约 ,可以用来投机比特币的价格变化,参与的投资者不需要实际持有比特币。了解了 比特币期货交易后,回到正题。比特币期货怎么交易?下面小编给你一个比特币期 货交易教程。希望通过这篇文章,让投资者对如何交易比特币期货有一个初步的了 解。

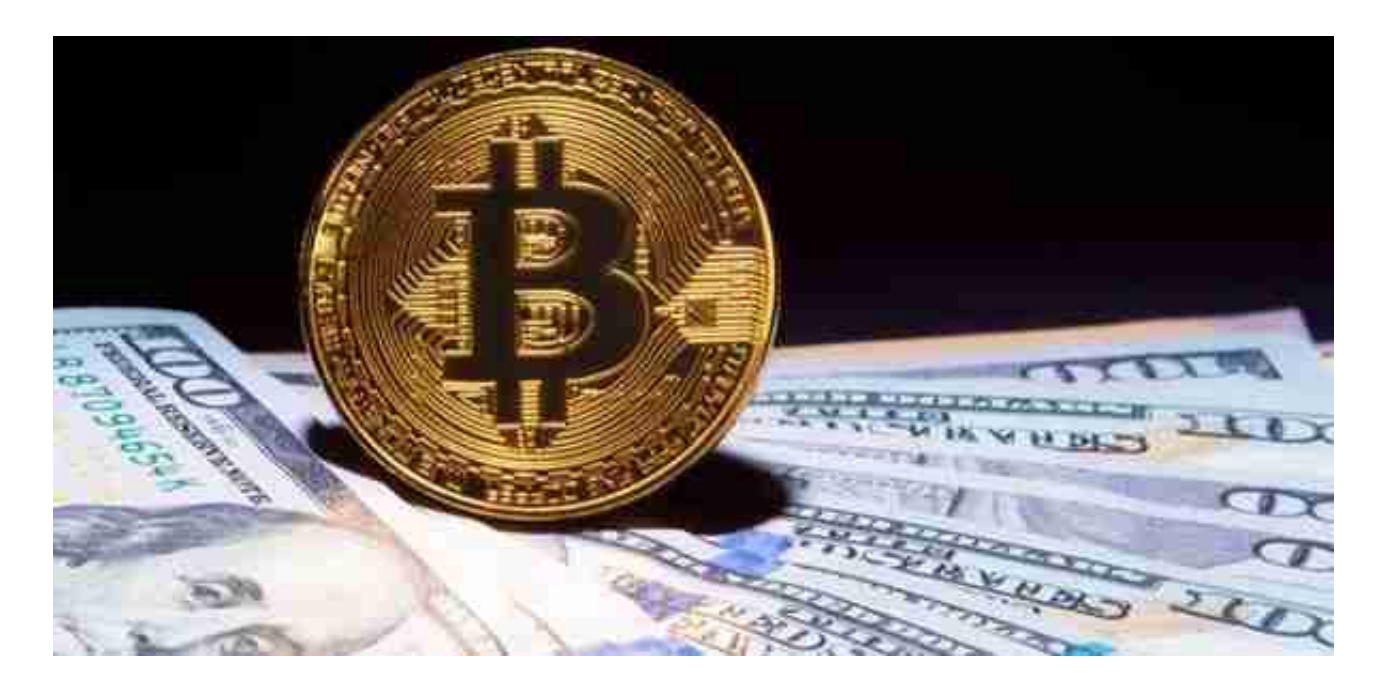

比特币期货如何交易?

举个例子, 假设XX币的价格是100元, 张三和李四, 张三看涨, 李四看跌, 两个人 都按照自己的观点去某个交易平台进行期货交易。,张三用100元's本金( 保证金)在某交易平台期货开仓(买涨),而李四也用100元作为本金,选择买跌,假 设张三和李四都用10倍杠杆!

两个人买的时候,XX币跌到90元。,也就是下降了10%。如果进行现货交易,亏 损10%,也就是100元亏到10元,还剩90元!而张三和李四的杠杆都提高了10倍, 也就是说他们的亏损或者盈利在原来的基础上放大了10倍!

此时两人的收益为:

张三亏损100元, 亏损10%\*10倍杠杆=亏损100%, 即100元!

而李四选择了向下买,说明他买对了,收益是100元。,利润10%\*10倍杠杆=利润 100%。结果,张三'100元里的s本金亏了,而李四用100元赚了100元, 本金变成了200元!

这只是10倍杠杆,如果是100倍杠杆的话。只要XX币跌到99元,张三's的 亏损会达到100%,跌到1元就亏1%,1%\*100倍杠杆=100%!

为了方便大家'的理解,不计算交易费用。还有一点特别说明。在上面的例 子中,李四'的利润可能达不到100%。

因为期货平台要求购买相应的货币作为保证金,比如你准备做比特币的期货合约交 易,那么你需要以目前的价格购买比特币作为保证金!适用于上面的例子。李四还 要计算价格下跌后保证金的损失。

比如王五以1元的价格买入100个X币,用这100个币作为保证金,以10倍杠杆做空 。当这枚硬币跌到0.9元时,他在期货上赚了100%。但他买的100个币,比买价跌 了10%,他的实际收益是90%。

目前大多数交易平台都有保证金制度,用于&quot期货合同&quot,这将给出一个 最低利润率。。一般要开10倍杠杆,最低保证金率10%。当你的损失达到最低保证 金时,你将被强制平仓,并且不追加保证金!

拿上面的例子来说,张三100元本金有十倍的杠杆。只要他的损失超过90元,不追 加保证金,他就会被强制上平台。根据价格,当XX币从100元跌到91元时,张三& #039;的损失将达到90%。这个时候他会被强行平仓,所以其实张三可以&#039 ;不要做100%的损失。,他的100元本金可以剩下10元!

当用户持仓或委托数量过大,平台有权要求用户采取包括但不限于撤单、平仓等风 险控制措施,可能对系统和其他用户造成严重风险。。平台有权采取措施控制风险 ,包括但不限于限制持仓总量、限制委托总量、限制开仓、撤单、强行平仓等。

比特币期货合约的交易规则是什么?

## 1。交易时间

该合约交易为7\*24小时交易,交易只会在每周五16:00(UTC8)结算或交割期间中断 。在交割前最后10分钟,合约只能平仓,不能平仓。

2。交易类型

交易类型分为两类。,打开和关闭位置。开仓平仓分为买入和卖出方向:

买入和开仓多(看涨)是指当用户看涨或看涨指数时,买入一定数量的新合约。执行

&quot买多多&quot操作,并且匹配成功后,多头仓位会增加。

卖平(多仓平仓)是指用户在对未来指数市场不再看涨时, 对其进行补仓的卖出合约 ,然后对当前持有的买入合约进行对冲,以退出市场。进行&quot卖平多&quot, 匹配成功后多头头寸将减少。

卖空(看跌)是指在用户看跌或看跌指数时,卖出一定数量的新合约。执行&quot卖 空&quot操作,匹配成功后会增加空仓。

平仓(空单平仓)是指用户在不看空未来指数行情的情况下,对其进行补仓的买入合 约,与当前持有的卖出合约进行对冲,以退出市场。执行&quot购买公寓&quot操 作,匹配成功后空仓会减少。

3。订购方式

限价订单:用户需要自己指定订单的价格和数量。限价单可用于开仓和平仓。

优惠价订单:如果用户选择优惠价订单,用户只能输入订单数量,不能输入订单价 格。

系统会读取最新的对手价格(如果用户买入,对手价格为卖价;在销售的情况下,对 手'的价格是买入1的价格),以及这个对手的一个限价单'的价格 发布。

## 4。位置

用户开仓后拥有了该仓位,同一合约同方向的仓位会合并。一个合约账户最多只能 有6个持仓,即当周多仓、当周多仓、下周多仓、下周多仓、季度合约多仓和季度 合约空仓。

5。订单限制

平台会限制单个用户在某个周期合约中的持仓数量和单个开仓/平仓的下单数量,防 止用户操纵市场。

通过以上介绍,对于比特币期货如何交易,相信大家都有所了解。其实比特币期货 目前的风险还是比较大的。毕竟作为虚拟货币,更具有投机性。一旦投资者能够& #039;如果跟不上,他们甚至会失去他们的钱。因此,边肖提醒投资者。在没搞清 楚怎么操作之前,还是选择比特币现货交易,风险比较小。